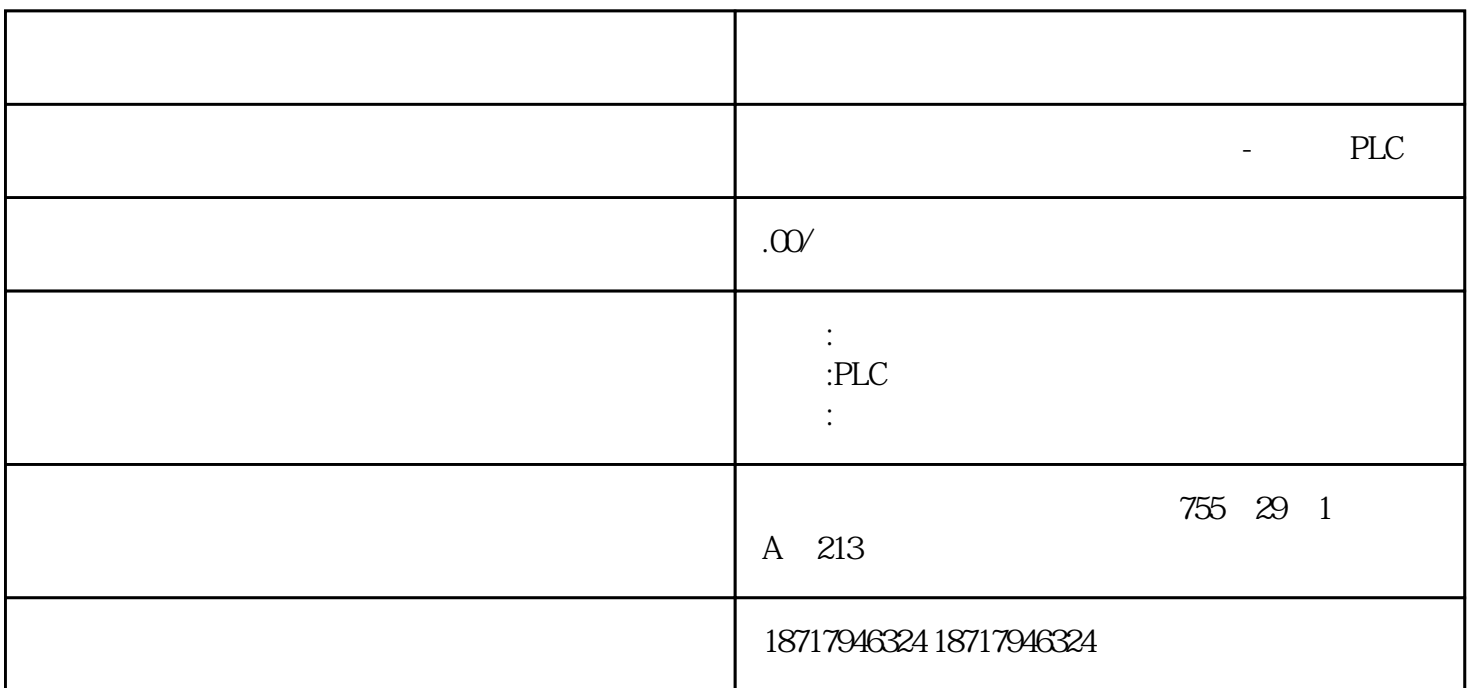

 $($ 

 $48$ 

PLC S7-200 S7-200 SMART S7-300 S7-400 S7-1200 S7-1500 ET200S ET200M ET200SP  $(+)$ 

 $\frac{a}{\pi}$ 

 $\sim$  1

 $\sim$  TOO C10 AC1 VD0 VD4 VD8 VD12

2

 $\frac{a}{\sqrt{a}}$  $PLC$ 

 $3$ 

通过强制C,模拟逻辑条件,方法是在显示状态表后,在状态表的地址列中选中"C"操作数,在"新数

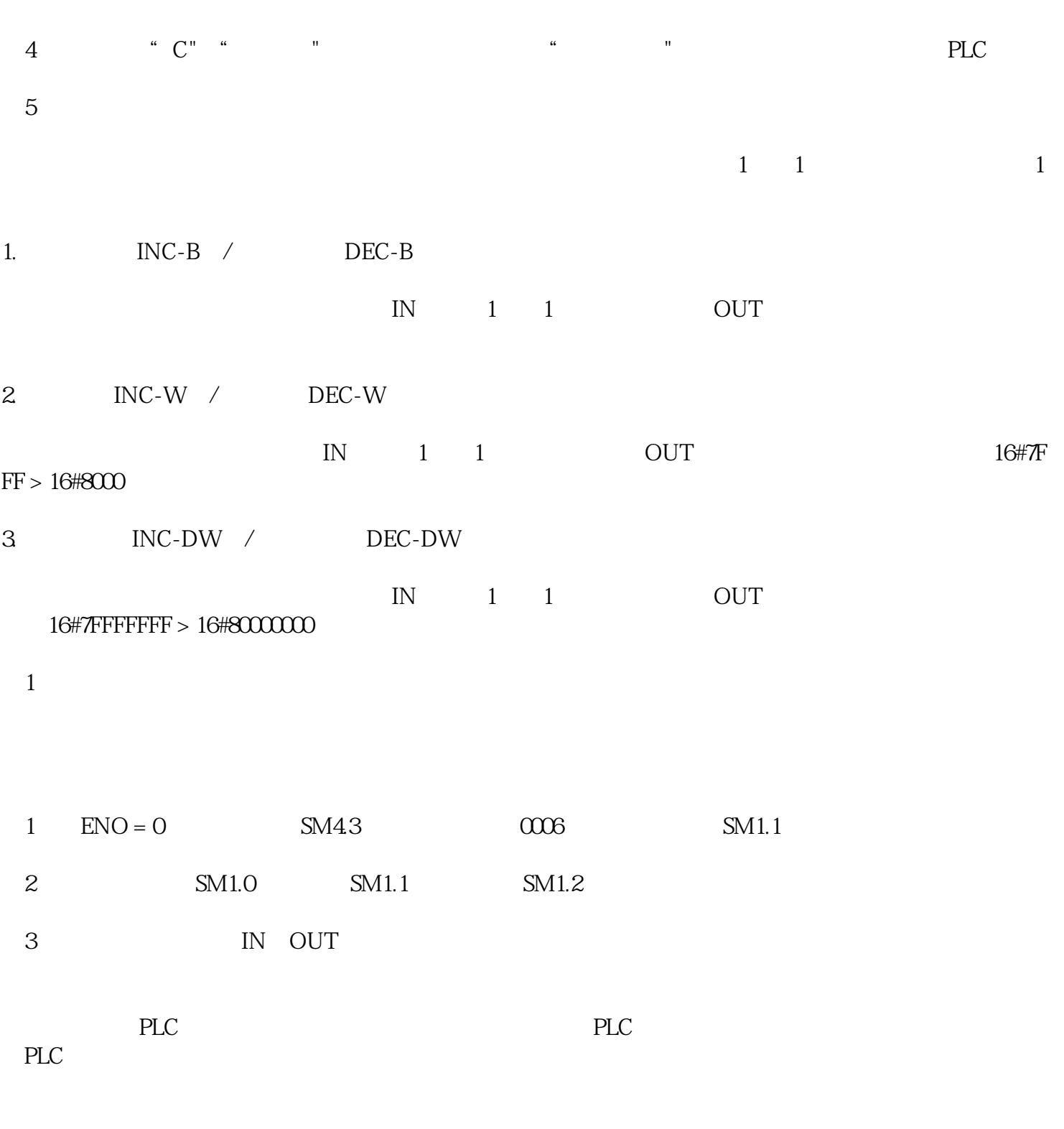

 $\frac{a}{a}$  ,  $\frac{a}{b}$  ,  $\frac{a}{b}$  ,  $\frac{a$ 

1 SFC Seauential Fuction Chart

STEP7 S7 Graph

这是使用使用多的PLC编程语言。因与继电器电路很相似,具有直观易懂的特点,很容易被熟悉继电

3 STL STatement List

4 FBD Function Block Diagram

5、结构化文本(ST-Structured Text)

 $\mathcal{L}$ 

ST IEC61131 3

STEP7 S7 SCL C Pascal 为什么在FM350-1中选24V编码器,启动以后,SF灯常亮,FM350-1不能工作? , the contraction of  $24V$ ,  $F\rightarrow M350-1$ , 的开关设置为5V编码器,一般用户没有设置,开机后,SF灯就会常亮。另外,还可以看看在线硬件诊断,可以看

 $\frac{a}{a}$ , and  $\frac{a}{b}$ , and  $\frac{a}{b}$ , and  $\frac{a}{b}$ , and  $\frac{a}{b}$ , and  $\frac{a}{b}$ 

62 FM350-1 ? FM350 1 FM350-1 ,  $\qquad \qquad$  , OB40 (DI), 置为初始值零,产生过零中断,在OB40中可以读出中断并相应的锁存值。 锁存值也可以从FM350-1的硬  $\begin{array}{c} \cdot \\ 4 \end{array}$ 63: 在FM350-1中,怎样触发一个比较器输出? FM350-1中自带的输出点具有快速性、实时性,不必要经过CPU的映像区处理。输出点一般对应于比较 器,首先在硬件组态中定义比较器输出类型,如:输出值为1或为脉冲输出,然后在程序中设置比较值。在FM3  $50-1$ ,  $DB(UDT)$   $18(1)$ ,  $22(2)$ ,  $DINT$ ,  $280(DQC)$ )  $281(DQ1)$ , 64 FM350-2, ?  $S7-300$  CPU FM  $\blacksquare$ ,  $\text{FM}$  ,  $\text{FM350-2} \text{ DB1}$ ,  $12$  DB1.DBB0,  $200$  DB1.DBD52, FC3, 10 DB1.DBB0 ,DB1.DBB0 ,DB1.DBD52  $\lambda$ , and  $\lambda$ ,  $\lambda$ ,  $\,$ 65:如果对于4-20 mA模拟量输入模块来说,小于4 mA后转换的数字量是多少?  $-1$  3.9995mA,  $1.185$  mA  $-4864$ (10)  $1.185 \text{mA}$ ,  $8000 \text{16}$ FF 16  $66$ 1. FC164 x y

2. FC165 x y

3. FC166 x y

4. FC167 x y

67 S7 PLC

MPI通讯是S7系列PLC之间一种、数据量小的一种通讯,需要做连接配置的站通过GD通讯,GD通讯适合 S7-300 ,S7-300 S7-400 MPI  $S7-300$  400  $S7-300/400$   $S7-300$  PLC  $, \quad \text{OBI}$ (

 $68$  CPU

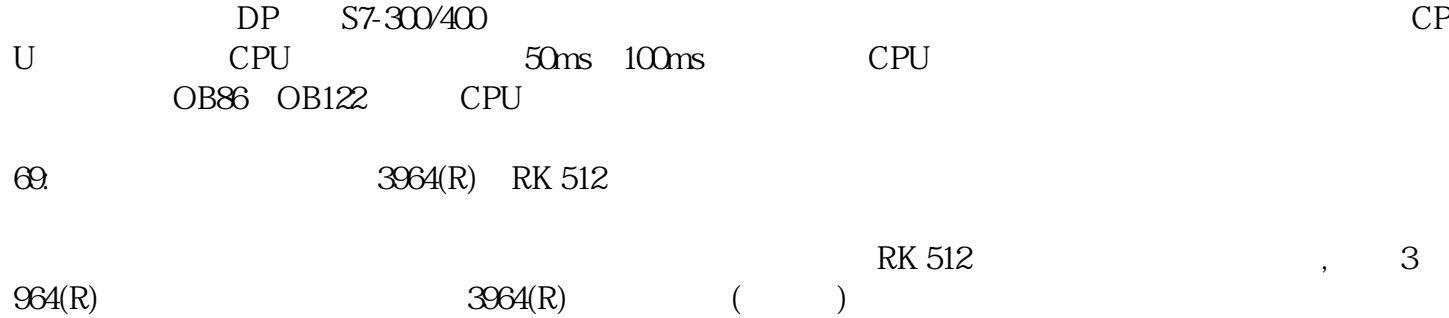